## **Tulare Lake Drainage District**

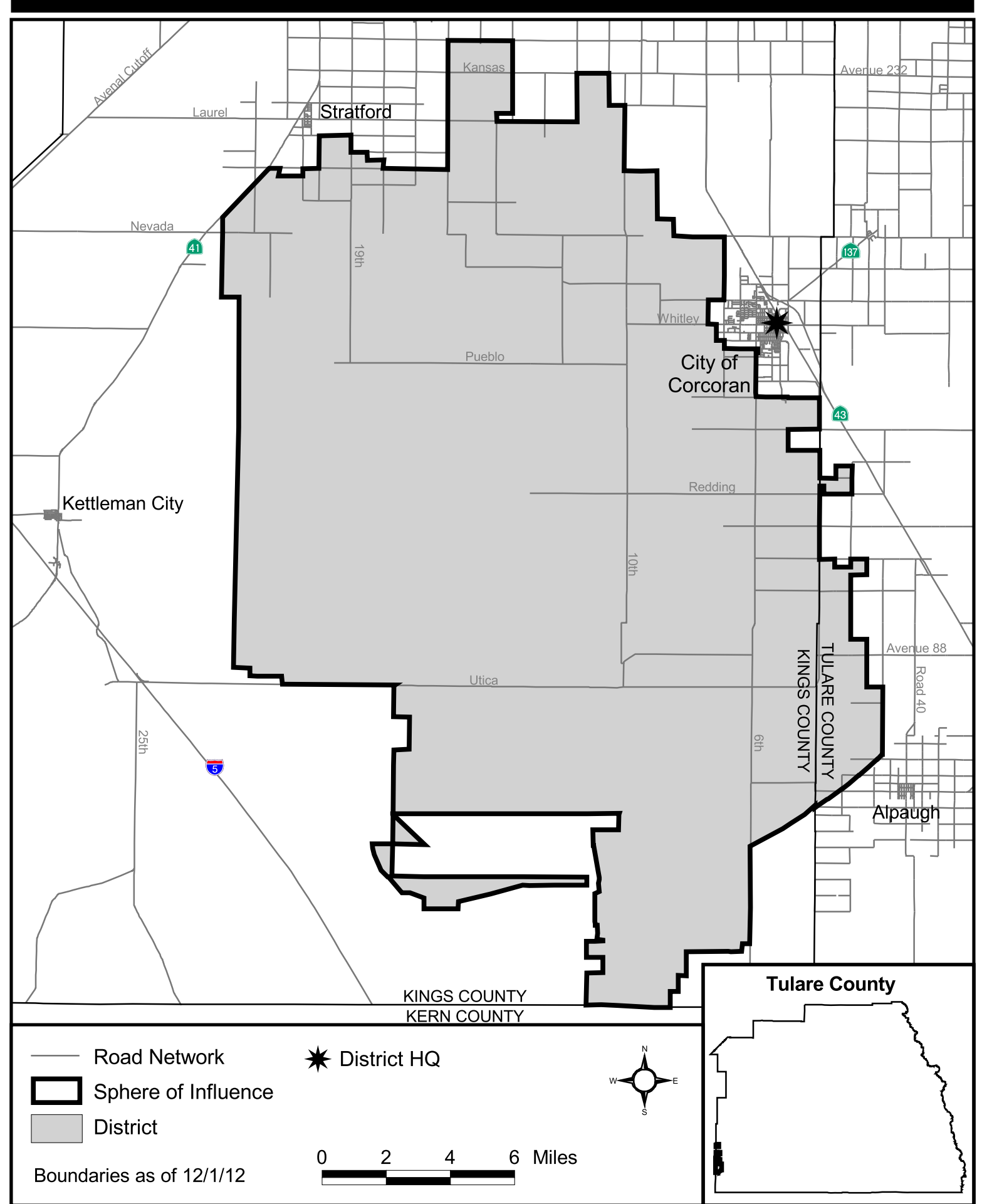